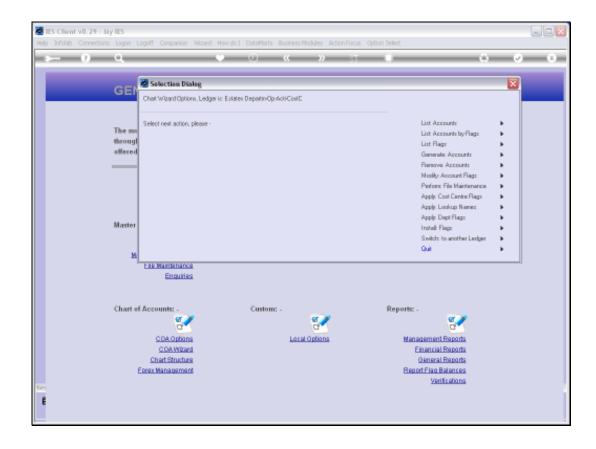

Slide 1

Slide notes: We may use the 'List Accounts' option whenever we want to list all or some of the Accounts in the Current Ledger. While we are generating Accounts or making changes, it is useful to use this option to view the results.

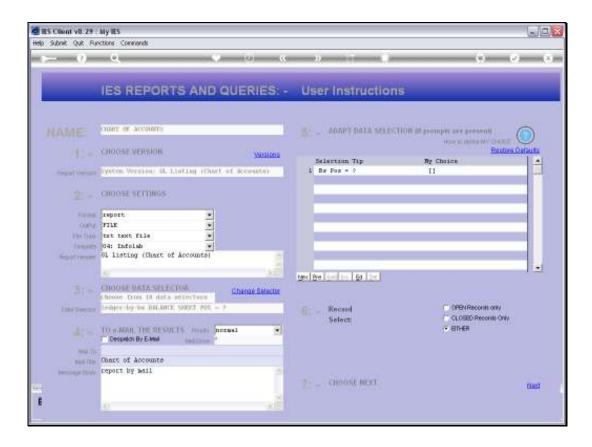

## Slide 2

Slide notes: The default selection for the Accounts is the BSPOS Balance Sheet Flag, but in fact we have a number of other choices that we can exercise.

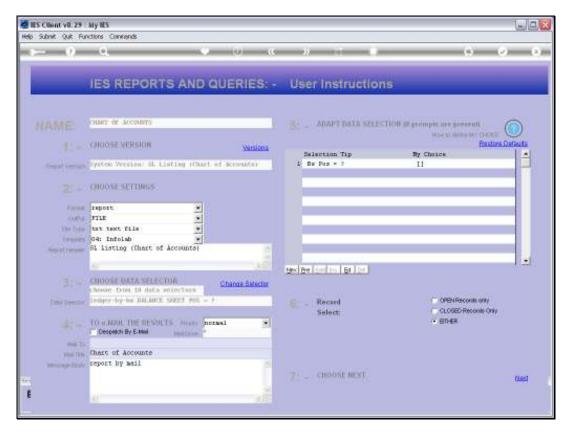

Slide 3 Slide notes:

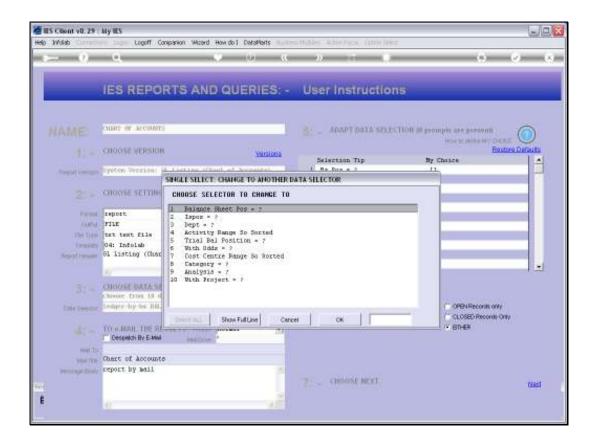

Slide 4

Slide notes: We can select Accounts on the basis of any of the Report Flags.

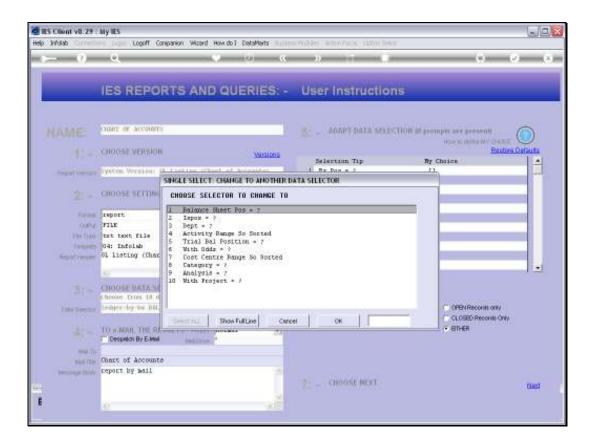

Slide 5

Slide notes: So we will use the example of selecting by Department.

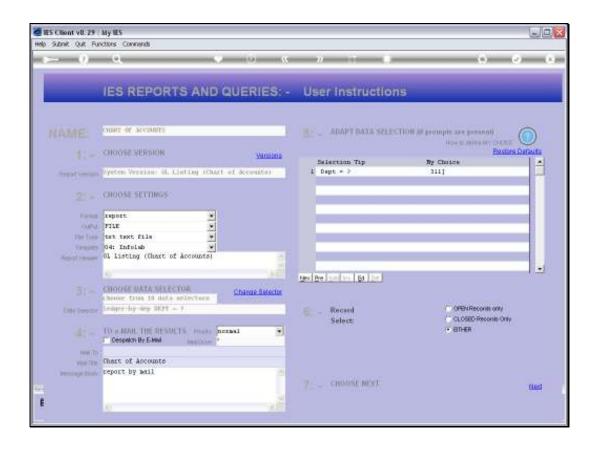

## Slide 6

Slide notes: And in this case, we will list Accounts where the Department starts with '311'.

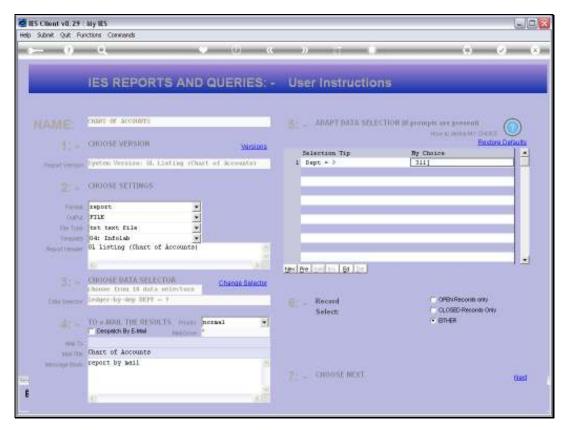

Slide 7 Slide notes:

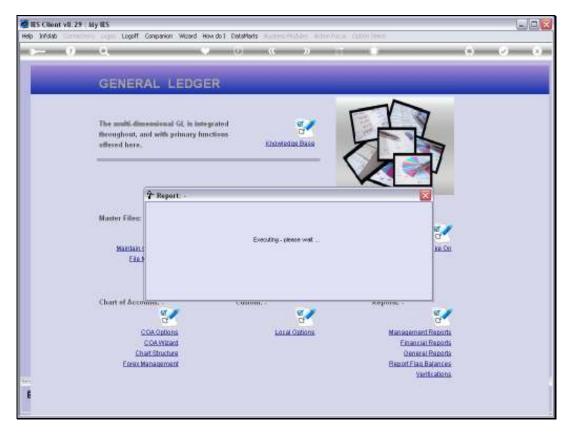

Slide 8 Slide notes:

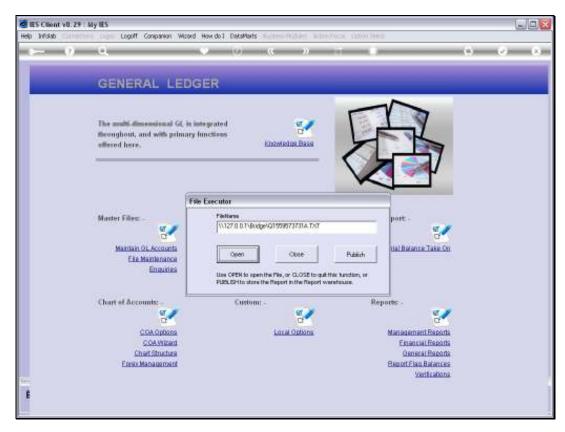

Slide 9 Slide notes:

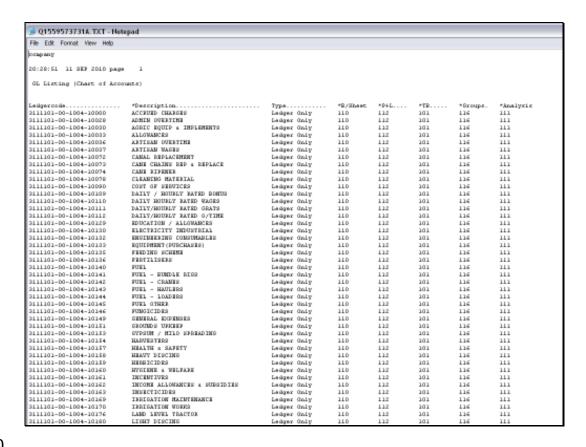

## Slide 10

Slide notes: The List option will show selected Accounts with Report Flag current Values on the right, and of course, the Department, Activity and Cost Centre are not shown on the right but are always visible in the Account code shown on the left.

| <u>□</u> Q1559573731A.TXT - Notepad            |                               |                            |          |      |     |          |           |  |  |
|------------------------------------------------|-------------------------------|----------------------------|----------|------|-----|----------|-----------|--|--|
| File Edit Format View Help                     |                               |                            |          |      |     |          |           |  |  |
| CODE NUT.                                      |                               |                            |          |      |     |          |           |  |  |
| 20:20:51 11 3EF 2010 page 1                    |                               |                            |          |      |     |          |           |  |  |
| GL Listing (Chart of Accounts)                 |                               |                            |          |      |     |          |           |  |  |
|                                                |                               |                            |          |      |     |          |           |  |  |
| Ledgercode                                     | *Description                  | Type                       | *B/Sheet | *P+L | *TR | *Excups. | *knalysis |  |  |
| 2111101-00-1004-10000                          | ACCEUED CHARGES               | Ledger Only                | 110      | 112  | 101 | 116      | 111       |  |  |
| 2111101-00-1004-10028                          | ADMIN OVERTIME                | Ledger Only                | 110      | 112  | 101 | 116      | 111       |  |  |
| 2111101-00-1004-10030                          | AGRIC EQUIP & IMPLEMENTS      | Ledger Only                | 110      | 112  | 101 | 116      | 111       |  |  |
| 2111101-00-1004-10032                          | ALLOHANCES                    | Ledger Only                | 110      | 112  | 101 | 116      | 111       |  |  |
| 2111101-00-1004-10036                          | ARTISAN OVERTINE              | Ledger Only                | 110      | 112  | 101 | 116      | 111       |  |  |
| 2111101-00-1004-10037                          | ARTISAN WAGES                 | Ledger Only                | 110      | 112  | 101 | 116      | 111       |  |  |
| 2111101-00-1004-10072                          | CANAL REPLACEMENT             | Ledger Only                | 110      | 112  | 101 | 116      | 111       |  |  |
| 2111101-00-1004-10072                          | CAME CHAINS REP & REPLACE     | Ledger Only                | 110      | 112  | 101 | 116      | 111       |  |  |
| 2111101-00-1004-10074                          | CAME RIPRIER                  | Ledger Only                | 110      | 112  | 101 | 116      | 111       |  |  |
| 2111101-00-1004-10078                          | CLEANING HATERIAL             | Ledger Only                | 110      | 112  | 101 | 116      | 111       |  |  |
| 2111101-00-1004-10090                          | COST OF SERVICES              | Ledger Only                | 110      | 112  | 101 | 116      | 111       |  |  |
| 2111101-00-1004-10109                          | DAILY / HOURLY BATED BONUS    | Ledger Only                | 110      | 112  | 101 | 116      | 111       |  |  |
| 2111101-00-1004-10110                          | DAILY HOURLY RATED WAGES      | Ledger Only                | 110      | 112  | 101 | 116      | 111       |  |  |
| 2111101-00-1004-10111                          | DAILY/HOURLY RATED GRATS      | Ledger Only                | 110      | 112  | 101 | 116      | 111       |  |  |
| 2111101-00-1004-10112                          | DAILY/HOURLY RATED O/TIME     | Ledger Only                | 110      | 112  | 101 | 116      | 111       |  |  |
| 2111101-00-1004-10129                          | RDUCATION / ALLOWANCES        | Ledger Only                | 110      | 112  | 101 | 116      | 111       |  |  |
| 2111101-00-1004-10130                          | RESCURICITY INDUSTRIAL        | Ledger Only                | 110      | 112  | 101 | 116      | 111       |  |  |
| 2111101-00-1004-10132                          | EMCINEESING CONSUMERS         | Ledger Only                | 110      | 112  | 101 | 116      | 111       |  |  |
| 2111101-00-1004-10132                          | EQUIPMENT (PURCHASES)         | Ledger Only                | 110      | 112  | 101 | 116      | 111       |  |  |
| 2111101-00-1004-10135                          | PERDING SCHEME                | Ledger Only                | 110      | 112  | 101 | 116      | 111       |  |  |
| 2111101-00-1004-10136                          | FERTILISERS                   | Ledger Only                | 110      | 112  | 101 | 116      | 111       |  |  |
| 2111101-00-1004-10140                          | FUEL                          | Ledger Only                | 110      | 112  | 101 | 116      | 111       |  |  |
| 2111101-00-1004-10141                          | FUEL - BUMDLE RIGG            | Ledger Only                | 110      | 112  | 101 | 116      | 111       |  |  |
| 2111101-00-1004-10142                          | FUEL - CRAMES                 | Ledger Only                | 110      | 112  | 101 | 116      | 111       |  |  |
| 2111101-00-1004-10142                          | FUEL - HAULERS                | Ledger Only                | 110      | 112  | 101 | 116      | 111       |  |  |
| 2111101-00-1004-10144                          | FUEL - LOADERS                | Ledger Only                | 110      | 112  | 101 | 116      | 111       |  |  |
| 2111101-00-1004-10145<br>2111101-00-1004-10146 | FUEL OTHER<br>FUEGICIDES      | Ledger Only                | 110      | 112  | 101 | 116      | 111       |  |  |
| 2111101-00-1004-10146                          | SEMERAL EXPENSES              | Ledger Only                | 110      | 112  | 101 | 116      | 111       |  |  |
| 2111101-00-1004-10149                          | GROUNDS UPFEER                | Ledger Only<br>Ledger Only | 110      | 112  | 101 | 116      | 111       |  |  |
| 2111101-00-1004-10151                          | SYPSUM / MILO SPREADING       | Leager Unity               | 110      | 112  | 101 | 116      | 111       |  |  |
| 2111101-00-1004-10154                          | HARVESTERS                    | Leager Unity               | 110      | 112  | 101 | 116      | 111       |  |  |
| 2111101-00-1004-10154                          | HEALTH & SAFETY               | Leager Unity               | 110      | 112  | 101 | 116      | 111       |  |  |
| 2111101-00-1004-10159                          | HEAVY DISCING                 | Leager Unity               | 110      | 112  | 101 | 116      | 111       |  |  |
| 2111101-00-1004-10159                          | HERRICIDES                    | Leager Unity               | 110      | 112  | 101 | 116      | 111       |  |  |
| 2111101-00-1004-10160                          | HYGIENE & WELFARE             | Leager Only                | 110      | 112  | 101 | 116      | 111       |  |  |
| 2111101-00-1004-10161                          | INCRNTIVES                    | Leager Only                | 110      | 112  | 101 | 116      | 111       |  |  |
| 2111101-00-1004-10161                          | INCOME ALLOWANCES & SURSIDIES | Leager Only                | 110      | 112  | 101 | 116      | 111       |  |  |
| 2111101-00-1004-10162                          | INSECTICIDES                  | Leager Only                | 110      | 112  | 101 | 116      | 111       |  |  |
| 2111101-00-1004-10169                          | IRRIGATION HAISTENANCE        | Leager Only                | 110      | 112  | 101 | 116      | 111       |  |  |
| 2111101-00-1004-10170                          | IRRIGATION WORKS              | Leager Only                | 110      | 112  | 101 | 116      | 111       |  |  |
| 2111101-00-1004-10176                          | LAND LEVEL TRACTOR            | Leager Only                | 110      | 112  | 101 | 116      | 111       |  |  |
| 2111101-00-1004-10190                          | LIGHT DISCING                 | Leager Unity               | 110      | 112  | 101 | 116      | 111       |  |  |
| F1F101-00-1004-1018D                           | DESIGN DESCRIPTION            | rander outh                | 440      | 444  | 444 | 447      | 444       |  |  |

Slide 11 Slide notes:

| → Q1559573731A.TXT - Hotepad   |                               |             |          |      |     |          |           |  |  |
|--------------------------------|-------------------------------|-------------|----------|------|-----|----------|-----------|--|--|
| File Edit Format View Help     |                               |             |          |      |     |          |           |  |  |
| острану                        |                               |             |          |      |     |          |           |  |  |
| 20:20:51 11 9EF 2010 page 1    |                               |             |          |      |     |          |           |  |  |
| GL Listing (Chart of Accounts) |                               |             |          |      |     |          |           |  |  |
|                                |                               |             |          |      |     |          |           |  |  |
| Ledgercode                     | *Description                  | Type        | *B/Sheet | *P+L | *TR | *Groups. | *knalysis |  |  |
| 2111101-00-1004-10000          | ACCEUED CHARGES               | Ledger Only | 110      | 112  | 101 | 116      | 111       |  |  |
| 2111101-00-1004-10028          | ADMIN OVERTINE                | Ledger Only | 110      | 112  | 101 | 116      | 111       |  |  |
| 2111101-00-1004-10030          | AGRIC EQUIP & IMPLEMENTS      | Ledger Only | 110      | 112  | 101 | 116      | 111       |  |  |
| 2111101-00-1004-10032          | ALLOHANCES                    | Ledger Only | 110      | 112  | 101 | 116      | 111       |  |  |
| 2111101-00-1004-10036          | ARTISAN OVERTINE              | Ledger Only | 110      | 112  | 101 | 116      | 111       |  |  |
| 2111101-00-1004-10037          | ARTISAN WAGES                 | Ledger Only | 110      | 112  | 101 | 116      | 111       |  |  |
| 2111101-00-1004-10072          | CANAL REPLACEMENT             | Ledger Only | 110      | 112  | 101 | 116      | 111       |  |  |
| 2111101-00-1004-10072          | CAME CHAINS REP & REPLACE     | Ledger Only | 110      | 112  | 101 | 116      | 111       |  |  |
| 2111101-00-1004-10074          | CAME RIPERER.                 | Ledger Only | 110      | 112  | 101 | 116      | 111       |  |  |
| 2111101-00-1004-10078          | CLEANING MATERIAL             | Ledger Only | 110      | 112  | 101 | 116      | 111       |  |  |
| 2111101-00-1004-10090          | COST OF SERVICES              | Ledger Only | 110      | 112  | 101 | 116      | 111       |  |  |
| 2111101-00-1004-10109          | DAILY / HOUSEY SATED BONUS    | Ledger Only | 110      | 112  | 101 | 116      | 111       |  |  |
| 2111101-00-1004-10110          | DAILY BOURLY RATED WAGES      | Ledger Only | 110      | 112  | 101 | 116      | 111       |  |  |
| 2111101-00-1004-10111          | DAILY/HOUSLY RATED GRATS      | Ledger Only | 110      | 112  | 101 | 116      | 111       |  |  |
| 2111101-00-1004-10112          | DAILY/HOURLY RATED O/TIME     | Ledger Only | 110      | 112  | 101 | 116      | 111       |  |  |
| 2111101-00-1004-10129          | EDUCATION / ALLOWANCES        | Ledger Only | 110      | 112  | 101 | 116      | 111       |  |  |
| 2111101-00-1004-10130          | RESCURECTLY INDUSTRIAL        | Ledger Only | 110      | 112  | 101 | 116      | 111       |  |  |
| 2111101-00-1004-10132          | ENGINERING CONSUMABLES        | Ledger Only | 110      | 112  | 101 | 116      | 111       |  |  |
| 2111101-00-1004-10132          | EQUIPMENT (PURCHASES)         | Ledger Only | 110      | 112  | 101 | 116      | 111       |  |  |
| 2111101-00-1004-10135          | PERDING SCHENE                | Ledger Only | 110      | 112  | 101 | 116      | 111       |  |  |
| 2111101-00-1004-10136          | PERTILISERS                   | Ledger Only | 110      | 112  | 101 | 116      | 111       |  |  |
| 2111101-00-1004-10140          | FUEL                          | Ledger Only | 110      | 112  | 101 | 116      | 111       |  |  |
| 2111101-00-1004-10141          | FUEL - BUMBLE RIES            | Ledger Only | 110      | 112  | 101 | 116      | 111       |  |  |
| 2111101-00-1004-10142          | FUEL - CRANES                 | Ledger Only | 110      | 112  | 101 | 116      | 111       |  |  |
| 2111101-00-1004-10142          | FUEL - HAULERS                | Ledger Only | 110      | 112  | 101 | 116      | 111       |  |  |
| 2111101-00-1004-10144          | FUEL - LOADERS                | Ledger Only | 110      | 112  | 101 | 116      | 111       |  |  |
| 2111101-00-1004-10145          | FUEL OTHER                    | Ledger Only | 110      | 112  | 101 | 116      | 111       |  |  |
| 2111101-00-1004-10146          | FUNGICIDES                    | Ledger Only | 110      | 112  | 101 | 116      | 111       |  |  |
| 2111101-00-1004-10149          | GENERAL EXPENSES              | Ledger Only | 110      | 112  | 101 | 116      | 111       |  |  |
| 2111101-00-1004-10151          | GROUNDS UPKERP                | Ledger Only | 110      | 112  | 101 | 116      | 111       |  |  |
| 2111101-00-1004-10152          | SYPSUM / HILD SPREADING       | Ledger Only | 110      | 112  | 101 | 116      | 111       |  |  |
| 2111101-00-1004-10154          | HARVESTURS                    | Ledger Only | 110      | 112  | 101 | 116      | 111       |  |  |
| 2111101-00-1004-10157          | HEALTH & SAFETY               | Ledger Only | 110      | 112  | 101 | 116      | 111       |  |  |
| 2111101-00-1004-10158          | HEAVY DISCING                 | Ledger Only | 110      | 112  | 101 | 116      | 111       |  |  |
| 2111101-00-1004-10159          | HERBICIDES                    | Ledger Only | 110      | 112  | 101 | 116      | 111       |  |  |
| 2111101-00-1004-10160          | HYGIENE & WELFARE             | Ledger Only | 110      | 112  | 101 | 116      | 111       |  |  |
| 2111101-00-1004-10161          | INCESTIVES                    | Ledger Only | 110      | 112  | 101 | 116      | 111       |  |  |
| 2111101-00-1004-10162          | INCOME WITOMWICES & SIEGIDIES | Ledger Only | 110      | 112  | 101 | 116      | 111       |  |  |
| 2111101-00-1004-10162          | INSECTICIDES                  | Ledger Only | 110      | 112  | 101 | 116      | 111       |  |  |
| 2111101-00-1004-10169          | IRRIGATION HAINTENANCE        | Ledger Only | 110      | 112  | 101 | 116      | 111       |  |  |
| 2111101-00-1004-10170          | IRRIGATION WORKS              | Ledger Only | 110      | 112  | 101 | 116      | 111       |  |  |
| 2111101-00-1004-10176          | LAMD LEVEL TRACTOR            | Ledger Only | 110      | 112  | 101 | 116      | 111       |  |  |
| 2111101-00-1004-10190          | LIGHT DISCING                 | Ledger Only | 110      | 112  | 101 | 116      | 111       |  |  |

Slide 12 Slide notes:

| <u>□</u> Q1559573731A.TXT - Notepad            |                               |                            |          |      |     |          |           |  |  |
|------------------------------------------------|-------------------------------|----------------------------|----------|------|-----|----------|-----------|--|--|
| File Edit Format View Help                     |                               |                            |          |      |     |          |           |  |  |
| CODE NUT.                                      |                               |                            |          |      |     |          |           |  |  |
| 20:20:51 11 3EF 2010 page 1                    |                               |                            |          |      |     |          |           |  |  |
| GL Listing (Chart of Accounts)                 |                               |                            |          |      |     |          |           |  |  |
|                                                |                               |                            |          |      |     |          |           |  |  |
| Ledgercode                                     | *Description                  | Type                       | *B/Sheet | *P+L | *TR | *Excups. | *knalysis |  |  |
| 2111101-00-1004-10000                          | ACCEUED CHARGES               | Ledger Only                | 110      | 112  | 101 | 116      | 111       |  |  |
| 2111101-00-1004-10028                          | ADMIN OVERTIME                | Ledger Only                | 110      | 112  | 101 | 116      | 111       |  |  |
| 2111101-00-1004-10030                          | AGRIC EQUIP & IMPLEMENTS      | Ledger Only                | 110      | 112  | 101 | 116      | 111       |  |  |
| 2111101-00-1004-10032                          | ALLOHANCES                    | Ledger Only                | 110      | 112  | 101 | 116      | 111       |  |  |
| 2111101-00-1004-10036                          | ARTISAN OVERTINE              | Ledger Only                | 110      | 112  | 101 | 116      | 111       |  |  |
| 2111101-00-1004-10037                          | ARTISAN WAGES                 | Ledger Only                | 110      | 112  | 101 | 116      | 111       |  |  |
| 2111101-00-1004-10072                          | CANAL REPLACEMENT             | Ledger Only                | 110      | 112  | 101 | 116      | 111       |  |  |
| 2111101-00-1004-10072                          | CAME CHAINS REP & REPLACE     | Ledger Only                | 110      | 112  | 101 | 116      | 111       |  |  |
| 2111101-00-1004-10074                          | CAME RIPRIER                  | Ledger Only                | 110      | 112  | 101 | 116      | 111       |  |  |
| 2111101-00-1004-10078                          | CLEANING HATERIAL             | Ledger Only                | 110      | 112  | 101 | 116      | 111       |  |  |
| 2111101-00-1004-10090                          | COST OF SERVICES              | Ledger Only                | 110      | 112  | 101 | 116      | 111       |  |  |
| 2111101-00-1004-10109                          | DAILY / HOURLY BATED BONUS    | Ledger Only                | 110      | 112  | 101 | 116      | 111       |  |  |
| 2111101-00-1004-10110                          | DAILY HOURLY RATED WAGES      | Ledger Only                | 110      | 112  | 101 | 116      | 111       |  |  |
| 2111101-00-1004-10111                          | DAILY/HOURLY RATED GRATS      | Ledger Only                | 110      | 112  | 101 | 116      | 111       |  |  |
| 2111101-00-1004-10112                          | DAILY/HOURLY RATED O/TIME     | Ledger Only                | 110      | 112  | 101 | 116      | 111       |  |  |
| 2111101-00-1004-10129                          | RDUCATION / ALLOWANCES        | Ledger Only                | 110      | 112  | 101 | 116      | 111       |  |  |
| 2111101-00-1004-10130                          | RESCURICITY INDUSTRIAL        | Ledger Only                | 110      | 112  | 101 | 116      | 111       |  |  |
| 2111101-00-1004-10132                          | EMCINEESING CONSUMERS         | Ledger Only                | 110      | 112  | 101 | 116      | 111       |  |  |
| 2111101-00-1004-10132                          | EQUIPMENT (PURCHASES)         | Ledger Only                | 110      | 112  | 101 | 116      | 111       |  |  |
| 2111101-00-1004-10135                          | PERDING SCHEME                | Ledger Only                | 110      | 112  | 101 | 116      | 111       |  |  |
| 2111101-00-1004-10136                          | FERTILISERS                   | Ledger Only                | 110      | 112  | 101 | 116      | 111       |  |  |
| 2111101-00-1004-10140                          | FUEL                          | Ledger Only                | 110      | 112  | 101 | 116      | 111       |  |  |
| 2111101-00-1004-10141                          | FUEL - BUMDLE RIGG            | Ledger Only                | 110      | 112  | 101 | 116      | 111       |  |  |
| 2111101-00-1004-10142                          | FUEL - CRAMES                 | Ledger Only                | 110      | 112  | 101 | 116      | 111       |  |  |
| 2111101-00-1004-10142                          | FUEL - HAULERS                | Ledger Only                | 110      | 112  | 101 | 116      | 111       |  |  |
| 2111101-00-1004-10144                          | FUEL - LOADERS                | Ledger Only                | 110      | 112  | 101 | 116      | 111       |  |  |
| 2111101-00-1004-10145<br>2111101-00-1004-10146 | FUEL OTHER<br>FUEGICIDES      | Ledger Only                | 110      | 112  | 101 | 116      | 111       |  |  |
| 2111101-00-1004-10146                          | SEMERAL EXPENSES              | Ledger Only                | 110      | 112  | 101 | 116      | 111       |  |  |
| 2111101-00-1004-10149                          | GROUNDS UPFEER                | Ledger Only<br>Ledger Only | 110      | 112  | 101 | 116      | 111       |  |  |
| 2111101-00-1004-10151                          | SYPSUM / MILO SPREADING       | Leager Unity               | 110      | 112  | 101 | 116      | 111       |  |  |
| 2111101-00-1004-10154                          | HARVESTERS                    | Leager Unity               | 110      | 112  | 101 | 116      | 111       |  |  |
| 2111101-00-1004-10154                          | HEALTH & SAFETY               | Leager Unity               | 110      | 112  | 101 | 116      | 111       |  |  |
| 2111101-00-1004-10159                          | HEAVY DISCING                 | Leager Unity               | 110      | 112  | 101 | 116      | 111       |  |  |
| 2111101-00-1004-10159                          | HERRICIDES                    | Leager Unity               | 110      | 112  | 101 | 116      | 111       |  |  |
| 2111101-00-1004-10160                          | HYGIENE & WELFARE             | Leager Only                | 110      | 112  | 101 | 116      | 111       |  |  |
| 2111101-00-1004-10161                          | INCRNTIVES                    | Leager Only                | 110      | 112  | 101 | 116      | 111       |  |  |
| 2111101-00-1004-10161                          | INCOME ALLOWANCES & SURSIDIES | Leager Only                | 110      | 112  | 101 | 116      | 111       |  |  |
| 2111101-00-1004-10162                          | INSECTICIDES                  | Leager Only                | 110      | 112  | 101 | 116      | 111       |  |  |
| 2111101-00-1004-10169                          | IRRIGATION HAISTENANCE        | Leager Only                | 110      | 112  | 101 | 116      | 111       |  |  |
| 2111101-00-1004-10170                          | IRRIGATION WORKS              | Leager Only                | 110      | 112  | 101 | 116      | 111       |  |  |
| 2111101-00-1004-10176                          | LAND LEVEL TRACTOR            | Leager Only                | 110      | 112  | 101 | 116      | 111       |  |  |
| 2111101-00-1004-10190                          | LIGHT DISCING                 | Leager Unity               | 110      | 112  | 101 | 116      | 111       |  |  |
| F1F101-00-1004-1018D                           | DESIGN DESCRIPTION            | rander outh                | 440      | 444  | 444 | 447      | 444       |  |  |

Slide 13 Slide notes:

| → Q1559573731A.TXT - Hotepad                   |                                    |                            |          |      |     |          |           |  |  |
|------------------------------------------------|------------------------------------|----------------------------|----------|------|-----|----------|-----------|--|--|
| File Edit Fornet View Help                     |                                    |                            |          |      |     |          |           |  |  |
| соврану                                        |                                    |                            |          |      |     |          |           |  |  |
| 20:20:51 11 9EF 2010 page 1                    |                                    |                            |          |      |     |          |           |  |  |
| GL Listing (Chart of Accounts)                 |                                    |                            |          |      |     |          |           |  |  |
| on energy leasure as secondary                 |                                    |                            |          |      |     |          |           |  |  |
| Leigercode                                     | *Description                       | Type                       | *B/Sheet | *P+L | *TR | *Groups. | *knalysis |  |  |
| 2111101-00-1004-10000                          | ACCEUED CHARGES                    | Ledger Only                | 110      | 112  | 101 | 116      | 111       |  |  |
| 2111101-00-1004-10029                          | ADMIN OVERTINE                     | Ledger Only                | 110      | 112  | 101 | 116      | 111       |  |  |
| 2111101-00-1004-10030                          | AGRIC ROUIP & IMPLEMENTS           | Ledger Only                | 110      | 112  | 101 | 116      | 111       |  |  |
| 9111101-00-1004-10099                          | ALLOHANCES                         | Ledger Only                | 110      | 112  | 101 | 116      | 111       |  |  |
| 2111101-00-1004-10096                          | ARTISAN OVERTINE                   | Ledger Only                | 110      | 112  | 101 | 116      | 111       |  |  |
| 2111101-00-1004-10037                          | ARTINAN WAGES                      | Ledger Only                | 110      | 112  | 101 | 116      | 111       |  |  |
| 9111101-00-1004-10072                          | CANAL REPLACEMENT                  | Ledger Only                | 110      | 112  | 101 | 116      | 111       |  |  |
| 2111101-00-1004-10072                          | CAME CHAINS REP & REPLACE          | Ledger Only                | 110      | 112  | 101 | 116      | 111       |  |  |
| 2111101-00-1004-10074                          | CANE RIPERER                       | Ledger Only                | 110      | 112  | 101 | 116      | 111       |  |  |
| 2111101-00-1004-10078                          | CLEANING HATERIAL                  | Leager Only                | 110      | 112  | 101 | 116      | 111       |  |  |
| 2111101-00-1004-10090                          | COST OF SERVICES                   | Leager Only                | 110      | 112  | 101 | 116      | 111       |  |  |
| 2111101-00-1004-10109                          | DATLY / HOURLY RATED BONDS         | Leager Only                | 110      | 112  | 101 | 116      | 111       |  |  |
| 2111101-00-1004-10110                          | DATLY HOUSEY BATED WAGES           | Leager Only                | 110      | 112  | 101 | 116      | 111       |  |  |
| 2111101-00-1004-10111                          | DAILY/HOUSEY BATED GRATS           | Leager Only                | 110      | 112  | 101 | 116      | 111       |  |  |
| 2111101-00-1004-10111                          | DAILY/MOUNLY NATED G/TIME          | Leager Only                | 110      | 112  | 101 | 116      | 111       |  |  |
| 2111101-00-1004-10129                          | EDUCATION / ALLOHANCES             | Leager Only                | 110      | 112  | 101 | 116      | 111       |  |  |
| 2111101-00-1004-10129                          | RESCURICITY INDUSTRIAL             | Leager Unity               | 110      | 112  | 101 | 116      | 111       |  |  |
| 2111101-00-1004-10130                          | ENGINEERING CONSUMABLES            | Ledger Only                | 110      | 112  | 101 | 116      | 111       |  |  |
| 2111101-00-1004-10132                          | ROUI PHENT (PURCHASES)             | Leager Only                | 110      | 112  | 101 | 116      | 111       |  |  |
| 2111101-00-1004-10135                          | PERDING SCHEME                     | Leager Only                | 110      | 112  | 101 | 116      | 111       |  |  |
| 2111101-00-1004-10136                          | PERTILISERS                        | Leager Only                | 110      | 112  | 101 | 116      | 111       |  |  |
| 2111101-00-1004-10140                          | PUEL                               | Leager Only                | 110      | 112  | 101 | 116      | 111       |  |  |
| 2111101-00-1004-10140                          | FUEL - BUNDLE RIGG                 | Leager Only                | 110      | 112  | 101 | 116      | 111       |  |  |
| 2111101-00-1004-10141                          | FUEL - CRANES                      | Leager Only                | 110      | 112  | 101 | 116      | 111       |  |  |
| 2111101-00-1004-10142                          | FUEL - HAULERS                     | Leager Only                | 110      | 112  | 101 | 116      | 111       |  |  |
| 2111101-00-1004-10149                          | FUEL - LOADERS                     |                            | 110      | 112  | 101 | 116      | 111       |  |  |
| 2111101-00-1004-10144                          | FUEL OTHER                         | Ledger Only<br>Ledger Only | 110      | 112  | 101 | 116      | 111       |  |  |
| 2111101-00-1004-10145                          | PUNGICIDES                         |                            | 110      | 112  | 101 | 116      | 111       |  |  |
|                                                |                                    | Ledger Only                | 110      | 112  | 101 | 116      | 111       |  |  |
| 2111101-00-1004-10149<br>2111101-00-1004-10151 | GENERAL EXPENSES<br>GROUNDS UPREED | Ledger Only                | 110      | 112  | 101 | 116      | 111       |  |  |
| 2111101-00-1004-10151                          | SYPSUM / MILO SPREADING            | Ledger Only<br>Ledger Only | 110      | 112  | 101 | 116      | 111       |  |  |
| 2111101-00-1004-10154                          | HARVESTERS                         |                            | 110      | 112  | 101 | 116      | 111       |  |  |
| 2111101-00-1004-10157                          | HEALTH & SAFRTY                    | Ledger Only                | 110      | 112  | 101 | 116      | 111       |  |  |
|                                                |                                    | Ledger Only                |          | 112  | 101 |          |           |  |  |
| 2111101-00-1004-10159                          | HEAVY DISCING                      | Ledger Only                | 110      | 112  |     | 116      | 111       |  |  |
| 2111101-00-1004-10159                          | HERRICIDES                         | Ledger Only                | 110      |      | 101 | 116      | 111       |  |  |
| 2111101-00-1004-10160                          | HYGIENE & WELFARE                  | Ledger Only                | 110      | 112  | 101 | 116      | 111       |  |  |
| 2111101-00-1004-10161                          | INCENTIVES                         | Ledger Only                | 110      | 112  | 101 | 116      | 111       |  |  |
| 2111101-00-1004-10162                          | INCOME WITOMWALER W REESIDIES      | Ledger Only                | 110      | 112  | 101 | 116      | 111       |  |  |
| 2111101-00-1004-10162                          | INSECTICIDES                       | Ledger Only                | 110      | 112  | 101 | 116      | 111       |  |  |
| 2111101-00-1004-10169                          | IRRIGATION HAINTENANCE             | Ledger Only                | 110      | 112  | 101 | 116      | 111       |  |  |
| 2111101-00-1004-10170                          | IRRIGATION WORKS                   | Ledger Only                | 110      | 112  | 101 | 116      | 111       |  |  |
| 2111101-00-1004-10176                          | LAMD LEVEL TRACTOR                 | Ledger Only                | 110      | 112  | 101 | 116      | 111       |  |  |
| 2111101-00-1004-10190                          | LIGHT DISCING                      | Ledger Only                | 110      | 112  | 101 | 116      | 111       |  |  |

Slide 14 Slide notes: